# **PQ load (RLC)**

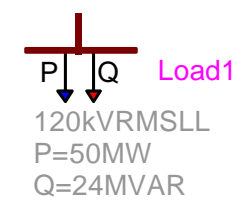

<span id="page-0-0"></span>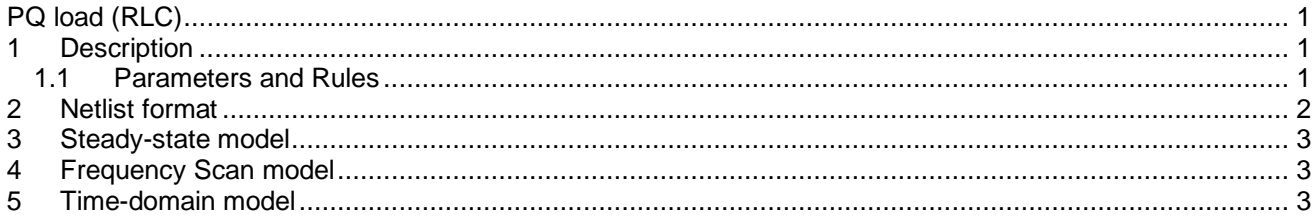

Jean Mahseredjian, 5/22/2022 7:04:00 AM

## <span id="page-0-1"></span>**1 Description**

This device models a 3-phase load. It is a masked device based on the subnetwork of [Figure 1.](#page-0-3) The subnetwork has a 3-phase pin.

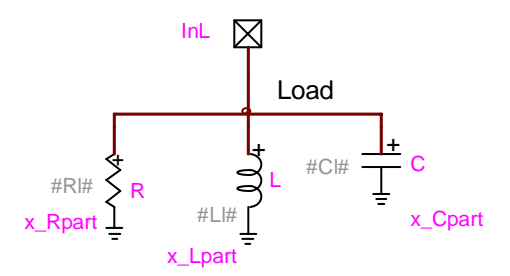

#### <span id="page-0-3"></span>**Figure 1 The masked subnetwork of "RLC\_Load (PQ)"**

Since the mask design is based on scripting (scripted black-box), it is not allowed to enter undetermined values (named values) using variables.

# <span id="page-0-2"></span>**1.1 Parameters and Rules**

The parameters are the load nominal Voltage  $V_{load}$  (RMS line-to-line voltage), the load Active Power P (3-phase) and the load Reactive Power Q (3-phase).

It is allowed to enter zero for the load nominal voltage and in that case, the load becomes a three-phase shortcircuit.

The resistance R value is defined for a positive power P (P>0):

$$
R = \frac{V_{\text{load}}^2}{P} \tag{1}
$$

When  $P \le 0$  the R branch is automatically disconnected.

The inductance L value (Ohms, X<sub>L</sub>) is defined for a positive reactive power Q (Q>0):

$$
L = \frac{V_{\text{load}}^2}{Q} \tag{2}
$$

The capacitance C value (<u>Siemens,</u> 1/  $X_C$  ) is defined for a negative reactive power Q (Q<0):

$$
C = \frac{-Q}{V_{\text{load}}^2} \tag{3}
$$

When Q=0 both the L and C branches are disconnected.

The Apparent Power S and the Power Factor are available as optional input methods. Changes in any parameter value are automatically reflected into other parameters.

### <span id="page-1-0"></span>**2 Netlist format**

This device allows method-based scripting. The object data and methods are described in the script file referenced by the device Script.Open.Dev attribute.

The mask of this device is based on scripting. The top level script is identified by the attribute Script.Open.Dev as RLCLoad info.dwj. It allows to open the device data web, gather data and create the device Netlist. It constitutes a demonstration of advanced options available in EMTPWorks for mask programming sophistication. Since entered data is not transmitted directly to the Netlist, but translated through a script, it is not possible to enter variables in data fields.

A Netlist example for the default device data is given below:

@RLC\_Load\_dd1ec64d;Load1;3;s1a,s1b,s1c, Rpart='RLC' Rl=288; Lpart='RLC' Ll=144Ohm; Cpart='Exclude' Rl\_scope=',' Ll\_scope=',' Cl\_scope=','

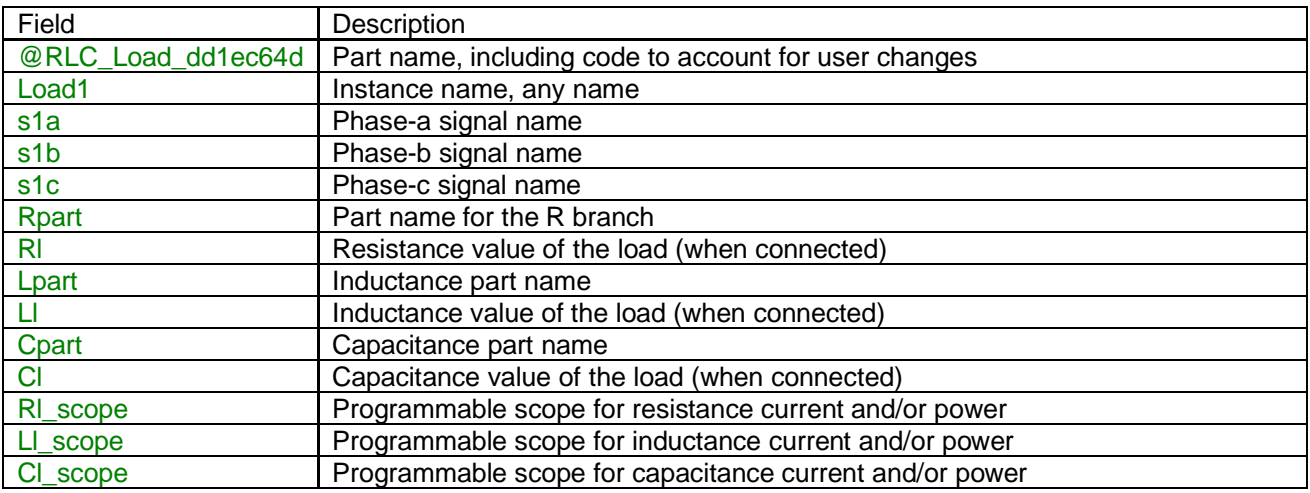

Device data fields are saved into the ModelData attribute. This device is using the variable part name feature of EMTPWorks. When a part name is set to the string 'Exclude' the corresponding device becomes excluded from the Netlist.

# <span id="page-2-0"></span>**3 Steady-state model**

The calculated R, L and C branches are modeled as the RLC device.

# <span id="page-2-1"></span>**4 Frequency Scan model**

The calculated R, L and C branches are modeled as the RLC device.

# <span id="page-2-2"></span>**5 Time-domain model**

The calculated R, L and C branches are modeled as the RLC device.